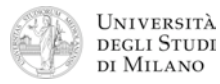

## **Architettura degli Elaboratori**  Laurea in Comunicazione Digitale / Informatica Musicale **Appello del 19 luglio 2011**

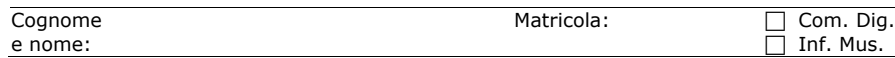

- **1.** [2] Si esprima il numero **2–27** in formato standard IEEE–754 a singola precisione, scrivendolo come parola esadecimale.
- **2.** [5] Si disegni la struttura circuitale interna di un latch di tipo D sincrono e si disegni l'andamento dell'uscita Q in funzione degli ingressi rappresentati in figura (si trascurino i ritardi di porta).

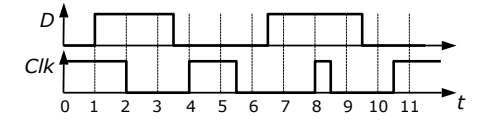

**3.** [4] Si progetti un circuito caratterizzato da quattro ingressi  $(n_3 n_2 n_1 n_0)$  sui quali viene rappresentato un numero intero N in formato binario e con segno, in complemento a 2, e da un'uscita Y che vale '1' se e solo se:  $3 \leq |N| \leq 5$ .

a) Determinare la tabella di verità di Y; b) esprimerla nella forma canonica più adatta; c) semplificarla mediante mappe di Karnaugh; d) semplificarla ulteriormente, se possibile, mediante semplificazioni algebriche; e) disegnarne lo schema circuitale.

- **4.** [8] Si sintetizzi una macchina a stati finiti di Moore caratterizzata da una linea di ingresso (che viene valutata 5 volte al secondo) e da 2 linee di uscita, U0 e U1: U0 va a "1" quando gli ultimi tre valori osservati all'ingresso siano stati tutti "0", mentre U1 va a "1" con gli ultimi tre valori tutti "1". Si determinino: STG, STT, STT codificata e struttura circuitale del sistema completo, non trascurando la gestione del segnale di clock ed avendo cura di semplificare il più possibile le funzioni prima di tradurle in circuito.
- **5.** [4] Si scriva un programma Assembly completo, per ambiente SPIM, per calcolare il valore di "*StraFunz*" di un numero intero fornito da tastiera; il programma esegue il calcolo chiamando la funzione *StraFunz* (*che si suppone già data*) la quale si aspetta un argomento *x* nel registro **\$a1** e restituisce *StraFunz(x)* nel registro **\$v1**, quindi termina. Il programma deve presentarsi a terminale come nel seguente esempio:

**Inserisci l'argomento di StraFunz: > 23 La StraFunz di 23 vale 46**

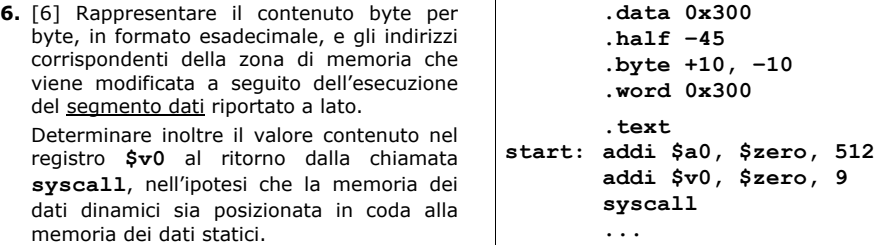

**7.** [4] Tradurre ciascuna delle seguenti pseudoistruzioni: a) in Assembly MIPS nativo e b) in linguaggio macchina (specificando ampiezza in bit e valore dei campi delle istruzioni).

```
li $17, (411 + 17) # load immediate
```

```
blei $1, –2, –12 # branch on less than/equal to immediate
```
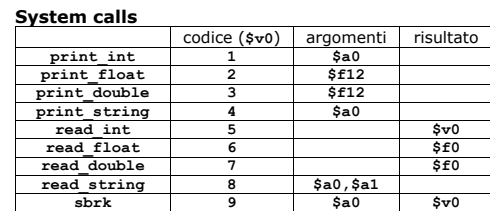

**exit 10**

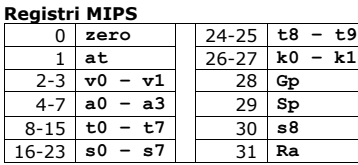

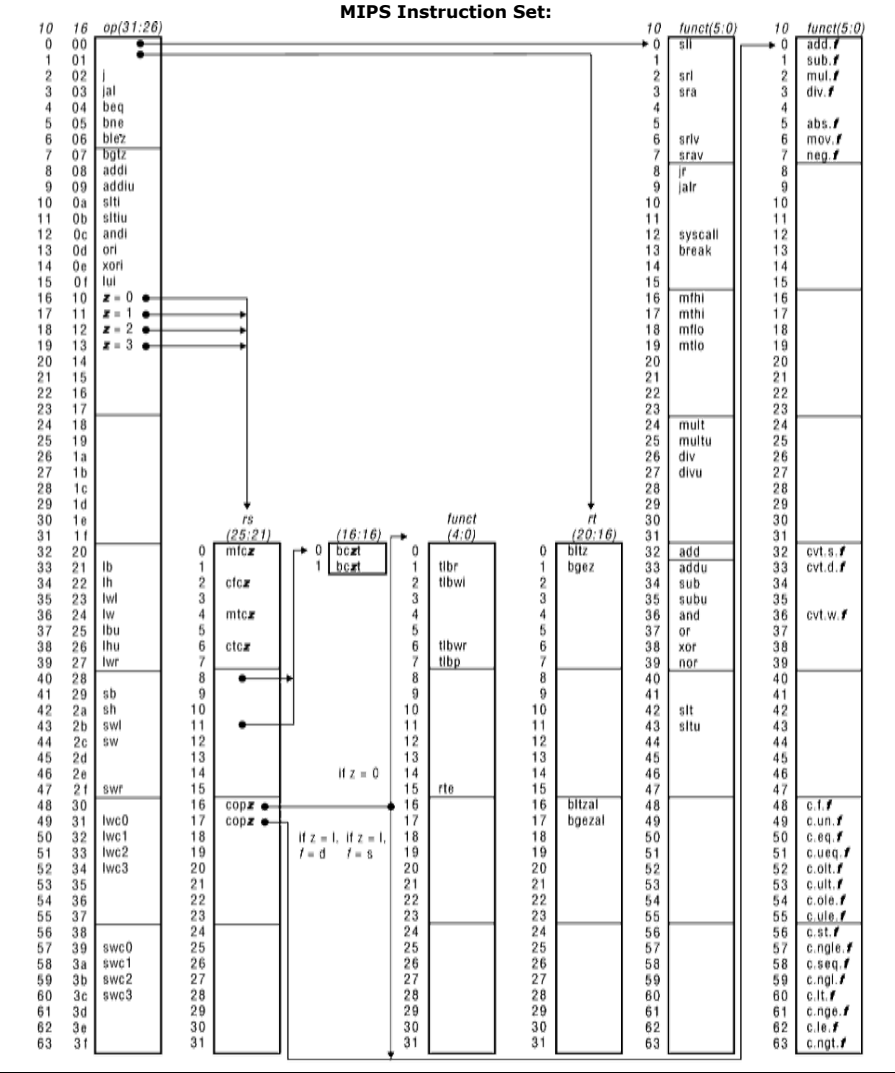